**Getting started: Partner Reporting via the New API Endpoints**

eBay Partner Network

**Programmatically retrieve all of your transaction reports with our new API endpoints.**

### **API Endpoint Domain and URL Structure**

#### **Final Endpoint Domain**

api.partner.ebay.com

#### **Full Reporting Endpoint Structure**

https://<AccountSID>:<AuthToken>@api.partner.ebay.com/mediapartners/<AccountSID>/reports/< ReportName><DataType>?<parameters>

#### **Please Note**

- Add .json or .csv in place of (<DataType>) in the URL structure to get the properly formatted output.
- All new EPN reports should be GET requests. Reports are no longer POST requests.

# **Reports and Parameters**

New reports, API URLs and parameters

## **Transaction Detail Report (TDR)**

*Formerly known as the Transaction Download Report*

#### **API URL:**

@api.partner.ebay.com/Mediapartners/AccountSID/Reports/ebay\_partner\_transaction\_detail? STATUS=APPROVED&STATUS=PENDING&START\_DATE=yyyy-mm-dd&END\_DATE=yyyy-mm-dd

"EventDate": "2019-08-05T00:30:24-06:00". "UpdateDate": "2019-08-05T00:30:24-06:00". "EventName": "Sale". "EventTypeId": "18122", "CampaignId": "5338111370". "CampaignName": "CampaignOne", "Toolld": "0". "ToolName": "None". "CustomId": "BuyerA", "ItemId": "143266804979". "ItemName": "Apple iPhone 8 Plus Silver 64GB Sprint Bad ESN", "DeltaQuantity": "1". "Quantity": "1". "OrderDiscount": "" "DeltaEarnings": "7.6200". "Earnings": "7.6200", "DeltaSales": "254.00". "Sales": "254.00". "CheckoutSite": "US", "VerticalCategory": "Electronics", "MetaCategoryId": "15032", "MetaCategoryName": "Cell Phones & Accessories", "LeafCategoryName": "Cell Phones & Smartphones", "LeafCategoryId": "9355", "EbayCheckoutTransactionId": "1680611001004", "EpnTransactionId": "20355242", "Status": "Pending", "UserFrequency": "Other", "TrafficType": "Tablet", "ClickTimestamp": "2019-08-04T22:36:55-06:00", "LandingPageUrl": "https://www.ebay.com/itm/Apple-iPhone-8-Plus-256GB-Space-Gray-Unlocked-A1864-CDMA-GSM/401808073764?hash=item5d8da0a424:g:rG0AAOSwzoZdH09O"

#### **Report Output Fields**

- "DeltaSales"
- "Sales"
- "CheckoutSite"
- "VerticalCategory"
- "MetaqCategoryId"
- "MetaCategoryName"
- "LeafCategoryName"
- "LeafCategoryId"
- "EbayCheckoutTransactionId"
- "EpnTransactionId"
- "Status"
- "UserFrequency"
- "TrafficType"
- "ClickTimestamp"
- "LandingPageUrl"
- "EventDate"
- "UpdateDate"
- "EventName"
- "EventTypeId"
- "CampaignId"
- "CampaignName"
- "ToolId"
- "ToolName"
- "CustomId"
- "ItemId"
- "ItemName"
- "DeltaQuantity"
- "Quantity"
- "OrderDiscount"
- "DeltaEarnings"
- "Earnings"

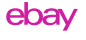

### **Transaction Detail Report (TDR) Parameters and Valid Values**

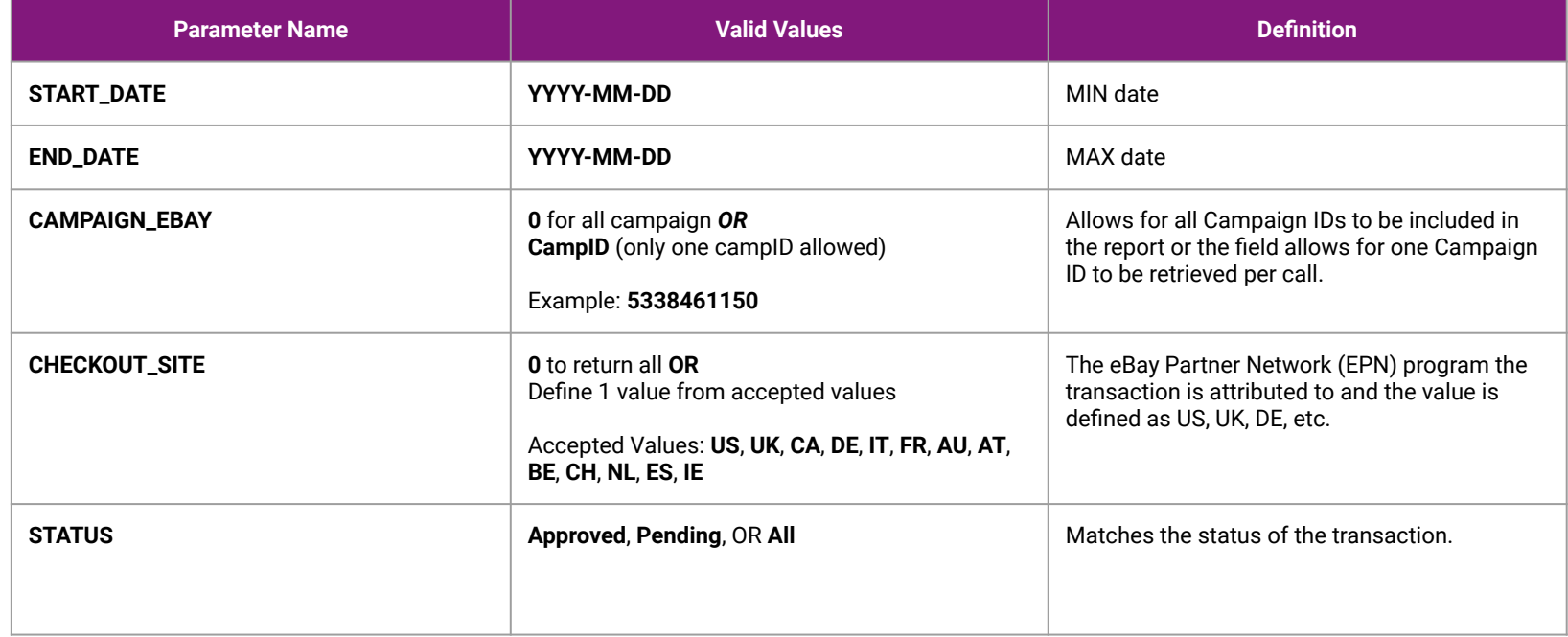

### **New! Performance by Day Report**

#### **API URL:**

@api.partner.ebay.com/Mediapartners/AccountSID/Reports/ebay\_partner\_perf\_by\_day?CAMPAIGN\_ID=0&CHECKOUT\_SIT

 $\overline{\mathbf{y}}$ 

E=0&START\_DATE=yyyy-mm-dd&END\_DATE=yyyy-mm-dd

#### **Report Output Fields**

- "Date"
- "CheckoutSite"
- "Clicks"
- "Sales"
- "ItemsOrdered"
- "Transactions"
- "Earnings"
- $"FPC"$
- "PctOfSales"
- $C'R''$
- $"$ AIV"
- "OtherEarnings"

"Date": "5 August 2019", "CheckoutSite": "US", "Clicks": "0". "Sales": "14980.09", "ItemsOrdered": "270", "Transactions": "233", "Earnings": "457.7000", "EPC": "0.0000", "PctOfSales": "0.0305", "CR": "0.0", "AIV": "55.48", "OtherEarnings": "0.0000"

### **Performance by Day Report Parameters and Valid Values**

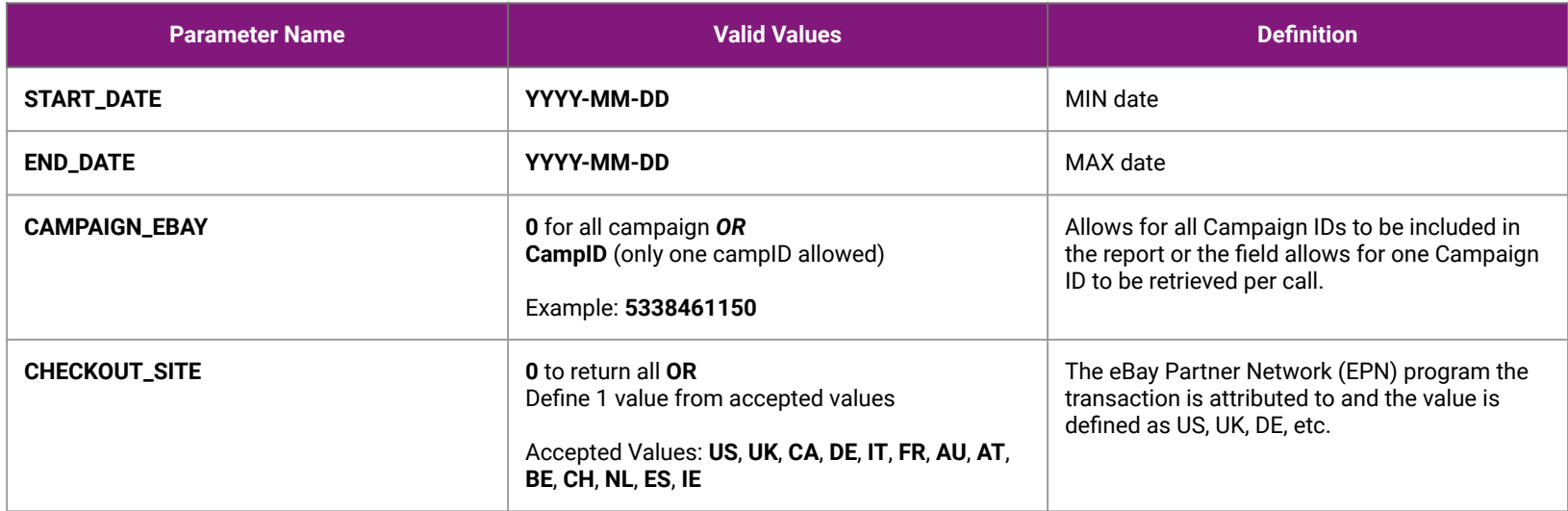

### **New! Performance by Category Report**

 $\{$ 

#### **API URL:**

@api.partner.ebay.com/Mediapartners/AccountSID/Reports/ebay\_partner\_perf\_by\_category?CHECKOUT\_SITE=0&START\_

DATE=yyyy-mm-dd&END\_DATE=yyyy-mm-dd

#### **Report Output Fields**

- "Category"
- "Subcategory"
- "CheckoutSite"
- "Sales"
- "ItemsOrdered"
- "Transactions"
- "Earnings"
- $"$ AIV"

"Category": "0-45100-Entertainment Memorabilia", "Subcategory": "Collectibles>Posters-104727", "CheckoutSite": "US", "Sales": "11.97". "ItemsOrdered": "1". "Transactions": "1", "Earnings": "0.3600", "PctOfSales": "0.0300", "AIV": "11.97"

### **Performance by Category Parameters and Valid Values**

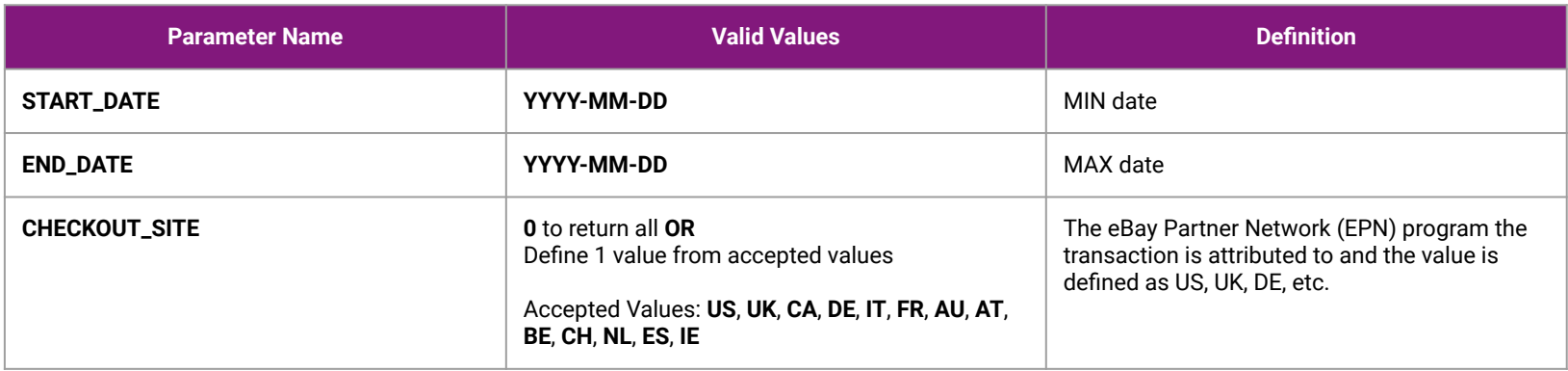

### **New! Performance by Month Report**

#### **API URL:**

@api.partner.ebay.com/Mediapartners/AccountSID/Reports/ebay \_partner\_perf\_by\_month?CAMPAIGN\_ID=0&CHECKOUT\_SITE=0&S TART\_DATE=yyyy-mm-dd&END\_DATE=yyyy-mm-dd

#### **Report Output Fields**

- "Month"
- "CheckoutSite"
- "Impressions"
- "Clicks"
- "Sales"
- "ItemsOrdered"
- "Transactions"
- "Earnings"
- "EPC"
- "CR"
- "AIV"
- "OtherEarnings"

"Month": "July 2019", "CheckoutSite": "US". "Impressions": "", "Clicks": "". "Sales": "3734676.48", "ItemsOrdered": "60245", "Transactions": "53818", "Earnings": "85936.1200", "EPC": "". "PctOfSales": "0.0234", "CR": "". "AIV": "61.39"

### **Performance by Month Report Parameters and Valid Values**

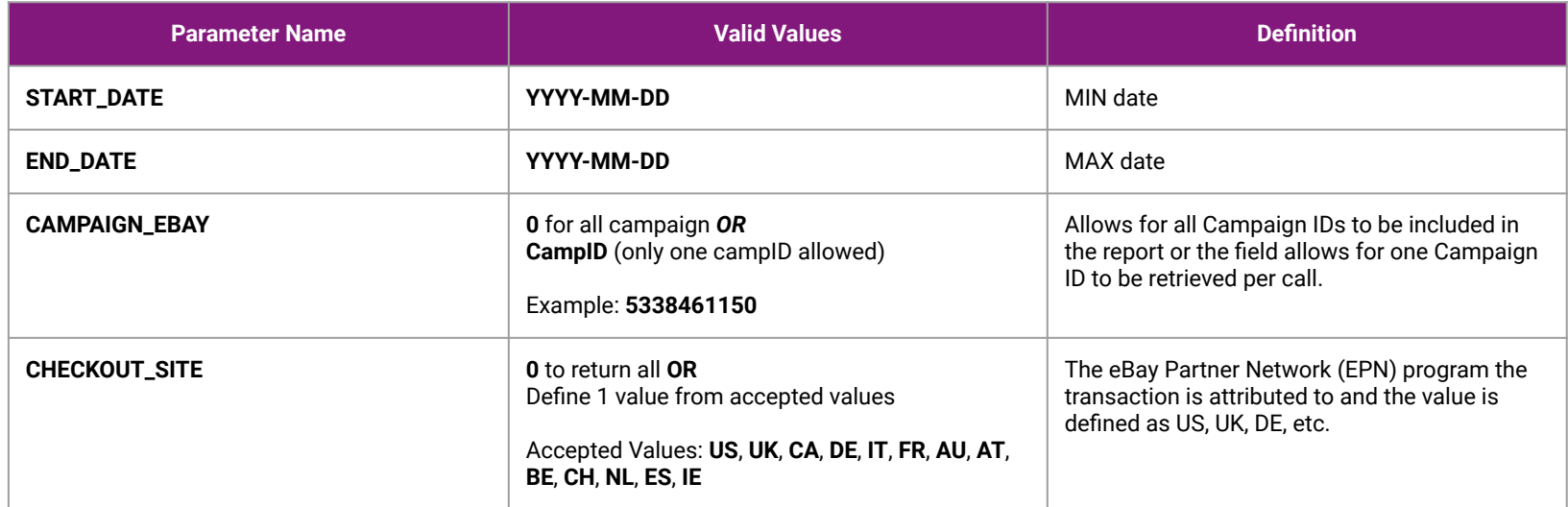

## **New! Performance by Campaign Report**

#### **API URL:**

@api.partner.ebay.com/Mediapartners/AccountSID/Reports/ebay \_partner\_perf\_by\_campaign?CHECKOUT\_SITE=0&START\_DATE=y yyy-mm-dd&END\_DATE=yyyy-mm-dd

#### **Report Output Fields**

- "CampaignId"
- "CheckoutSite"
- "Impressions"
- "Clicks"
- "Sales"
- "ItemsOrdered"
- "Transactions"
- "Earnings"
- "EPC"
- "CR"
- "AIV"

"CampaignId": "5338115380", "Campaign": "FirstCampaign", "CheckoutSite": "US", "Impressions": "2131945", "Clicks": "1402256", "Sales": "2221107.47", "ItemsOrdered": "20245", "Transactions": "18104", "Earnings": "69323.0900", "EPC": "0.0492". "PctOfSales": "0.0308", "CR": "0.012927217991854081", "AIV": "119.45"

### **Performance by Campaign Report Parameters and Valid Values**

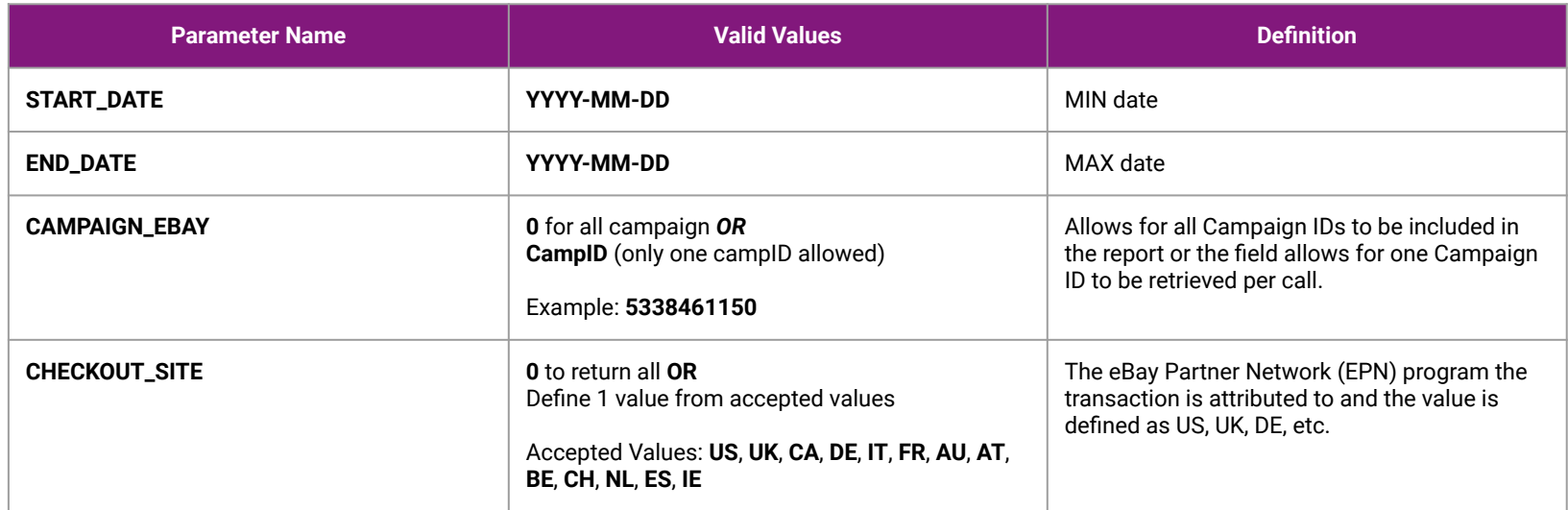

### **New! Performance by Checkout Site Report**

{

}

#### **API URL:**

@api.partner.ebay.com/Mediapartners/AccountSID/ Reports/ebay\_partner\_perf\_by\_checkoutsite?CHECK OUT\_SITE=0&START\_DATE=yyyy-mm-dd&END\_DATE =yyyy-mm-dd

#### **Report Output Fields**

- "CheckoutSite"
- "Sales"
- "ItemsOrdered"
- "Transactions"
- "Earnings"
- "PctOfSales"
- $"AIV"$

"CheckoutSite": "US", "Impressions": "0", "Clicks": "0". "Sales": "4712854.33", "ItemsOrdered": "76203", "Transactions": "67523", "Earnings": "102399.3600", "EPC": "0.0000", "PctOfSales": "0.0228", "CR": "0.0". "AIV": "61.78"

### **Performance by Checkout Site Report Parameters and Valid Values**

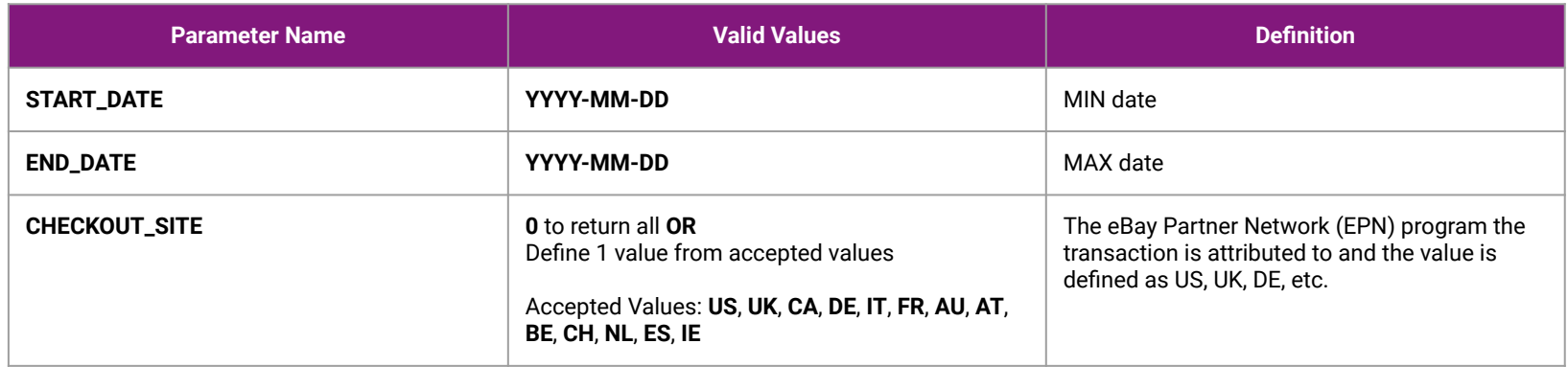

### **New! Performance by Tool Report**

#### **API URL:**

@api.partner.ebay.com/Mediapartners/AccountSID/ Reports/ebay\_partner\_perf\_by\_tool?CAMPAIGN\_ID=0 &CHECKOUT\_SITE=0&START\_DATE=yyyy-mm-dd&E ND\_DATE=yyyy-mm-dd

### **Report Output Fields**

- "Tool"
- "ToolId"
- "CheckoutSite"
- "Impressions"
- "Clicks"
- "Sales"
- "ItemsOrdered"
- "Transactions"
- "Earnings"
- $"FPC"$
- $C'R''$
- $"$ AIV"

"Tool": "PublicSearchAPI", "Toolld": "10049", "CheckoutSite": "US", "Impressions": "1816", "Clicks": "7123966", "Sales": "2615299.76", "ItemsOrdered": "342", "Transactions": "342", "Earnings": "100128.8800", "EPC": "0.0139", "PctOfSales": "0.0385", "CR": "4.734241550970755E-5", "AIV": "7147.66"

### **Performance by Tool Report Parameters and Valid Values**

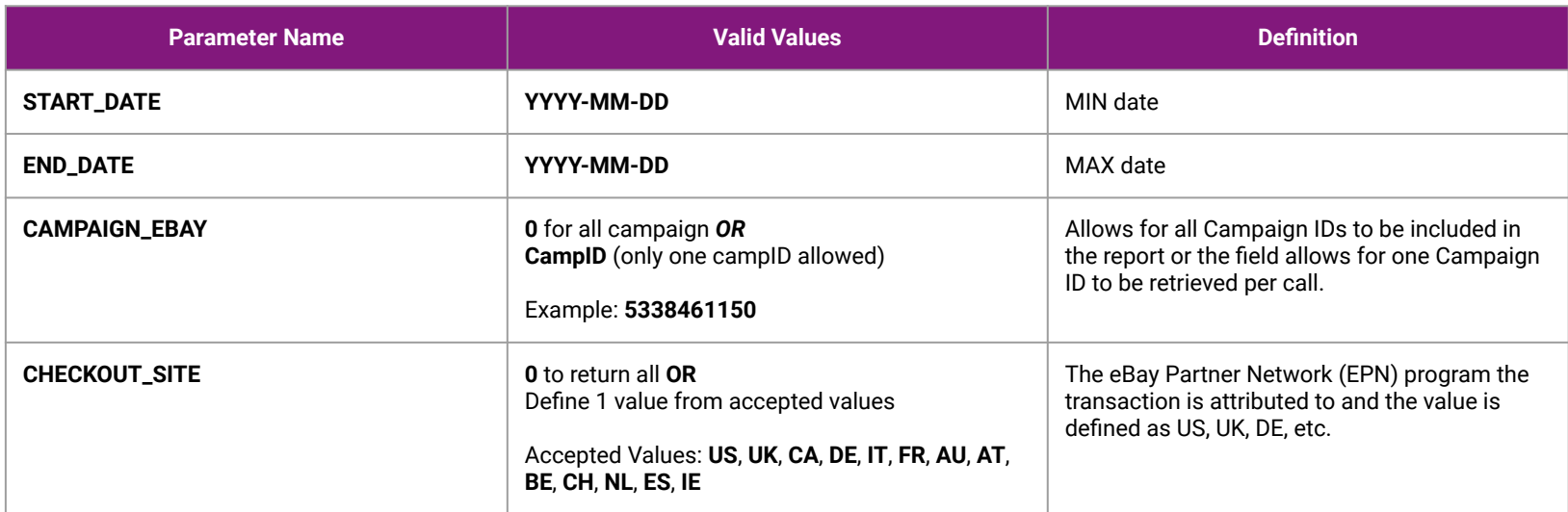

### **New! Performance by Custom ID Report**

### **API URL:**

@api.partner.ebay.com/Mediapartners/AccountSID/ Reports/ebay\_partner\_perf\_by\_customid?CAMPAIGN \_ID=0&CUSTOM\_ID=0&CHECKOUT\_SITE=0&START\_ DATE=yyyy-mm-dd&END\_DATE=yyyy-mm-dd

### **Report Output Fields**

- "CustomID"
- "CheckoutSite"
- "Impressions"
- "Clicks"
- "Sales"
- "ItemsOrdered"
- "Transactions"
- "Earnings"
- $"FPC"$
- $C'R''$
- $"$ AIV"

"CustomId": "BuyerA", "CheckoutSite": "US", "Impressions": "0", "Clicks": "4732386", "Sales": "2972731.21", "ItemsOrdered": "43866", "Transactions": "43399", "Earnings": "69392.6000", "EPC": "0.0147". "PctOfSales": "0.0233", "CR": "0.009296441959514765", "AIV": "49.65"

}

## **Performance by Custom ID Report Parameters and Valid Values**

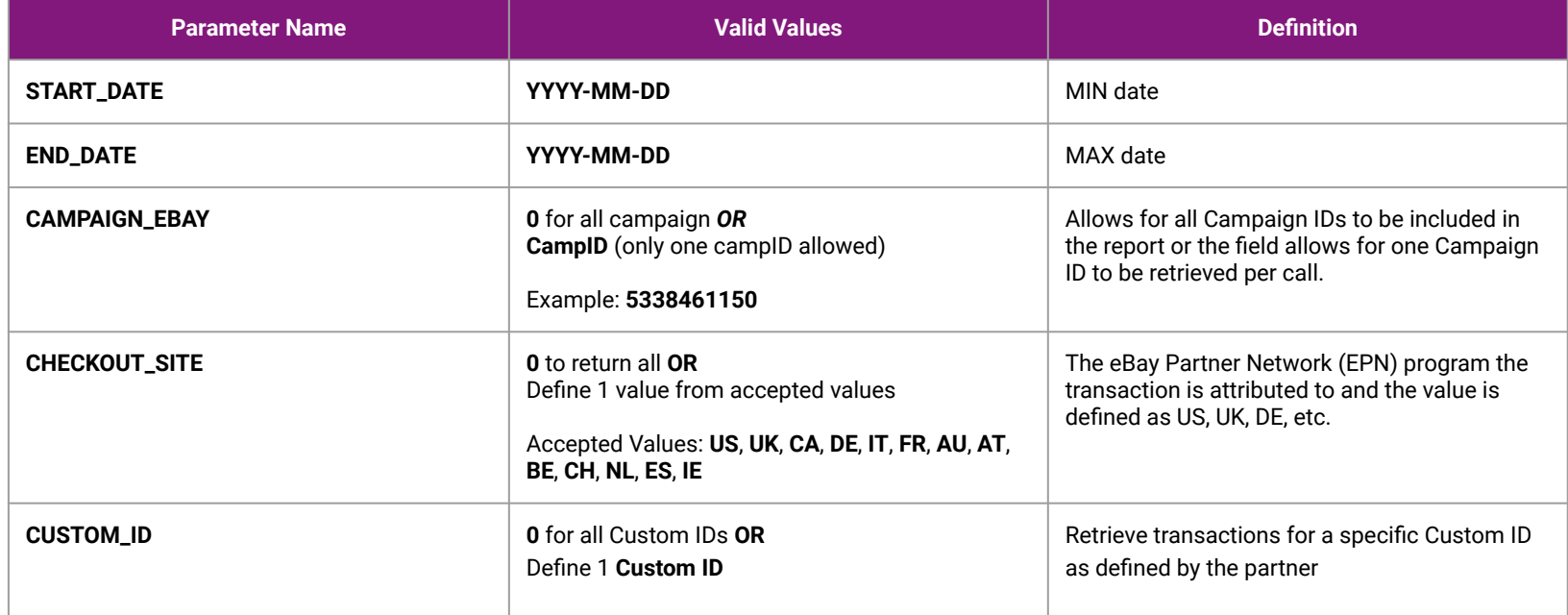

## **New! Performance by Top Selling Items Report**

### **API URL:**

@api.partner.ebay.com/Mediapartners/AccountSID/ Reports/ebay\_partner\_perf\_by\_topitems?CHECKOUT \_SITE=0&TOP\_SELLING\_ITEM=0&START\_DATE=yyyy -mm-dd&END\_DATE=yyyy-mm-dd

#### **Report Output Fields**

- "TopSellingItem"
- "CheckoutSite"
- "Impressions"
- "Sales"
- "ItemsOrdered"
- "Transactions"
- "Earnings"
- "PctOfSales"
- $\bullet$  "AIV"

"TopSellingItem": "��Google Pixel 3a XL - (Sprint) - 64GB��", "CheckoutSite": "US", "Sales": "218.88", "ItemsOrdered": "1". "Transactions": "1". "Earnings": "8.8700", "PctOfSales": "0.0300", "AIV": "288.88"

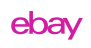

### **Performance by Top Selling Items Parameters and Valid Values**

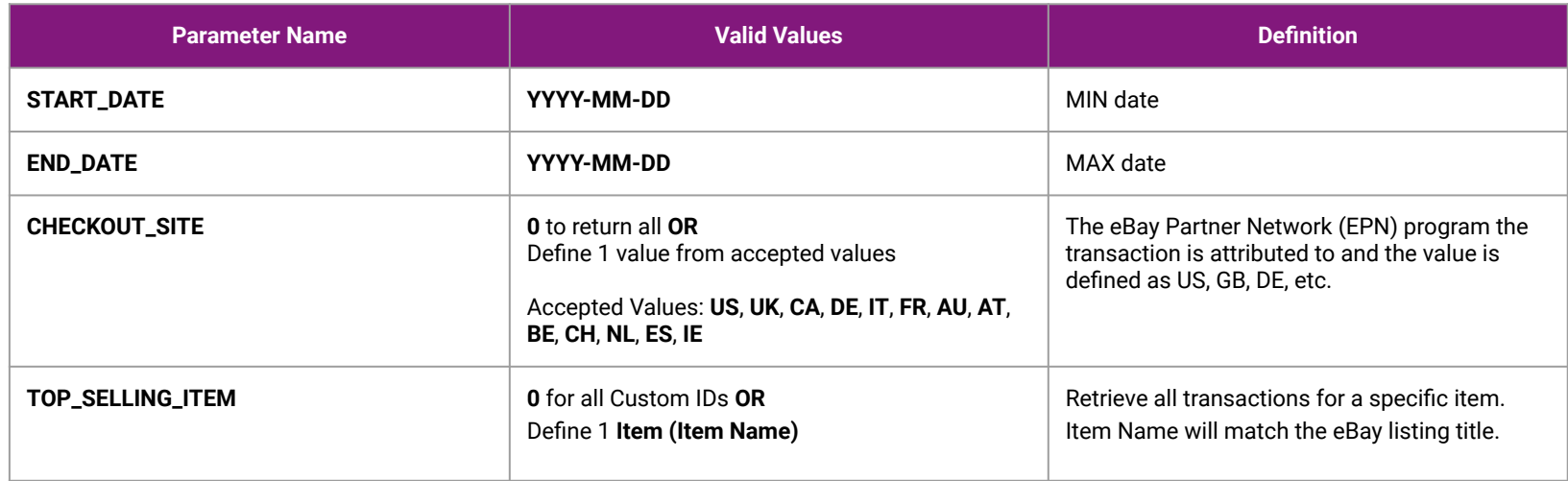

### **All Reports: Parameters and Valid Values**

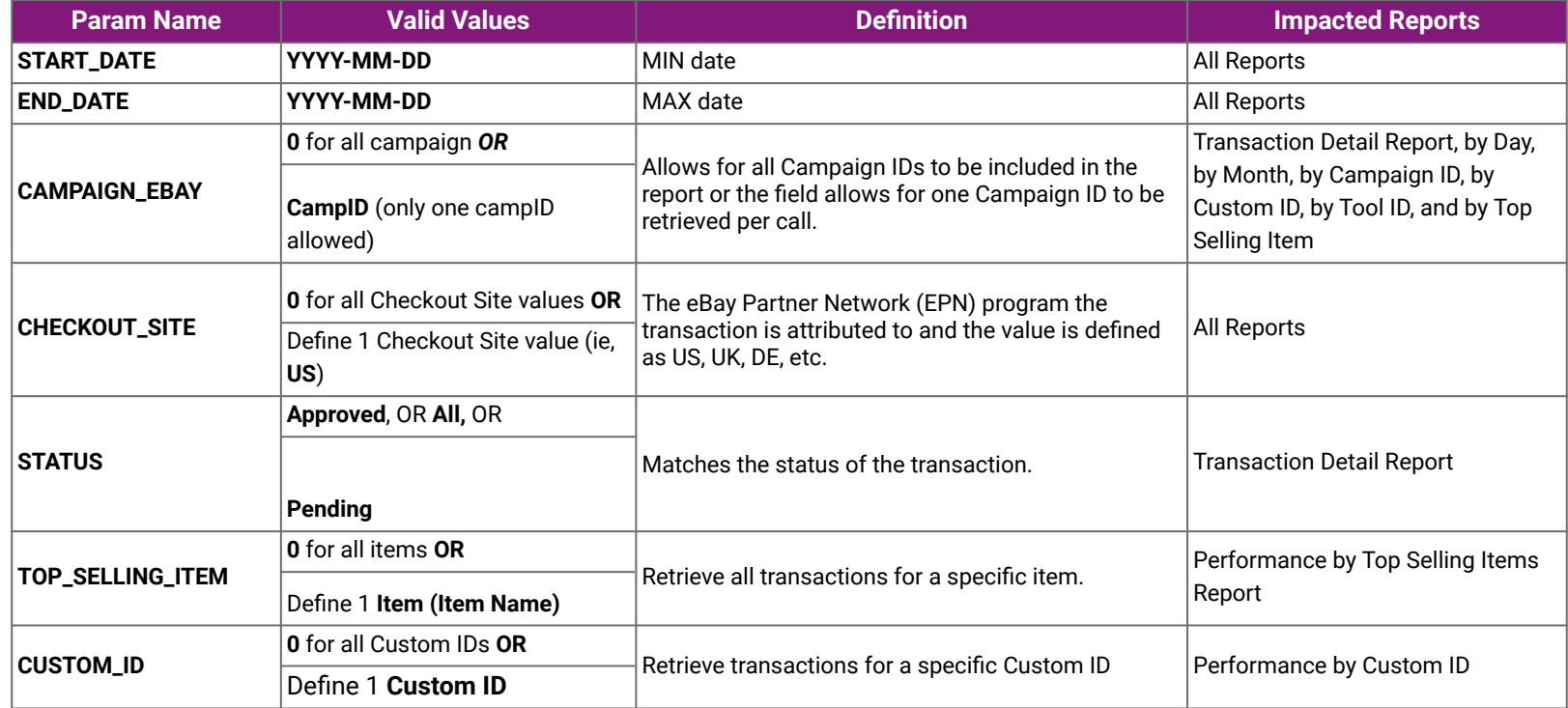

# **Field Glossary**

## **Field Glossary A-C**

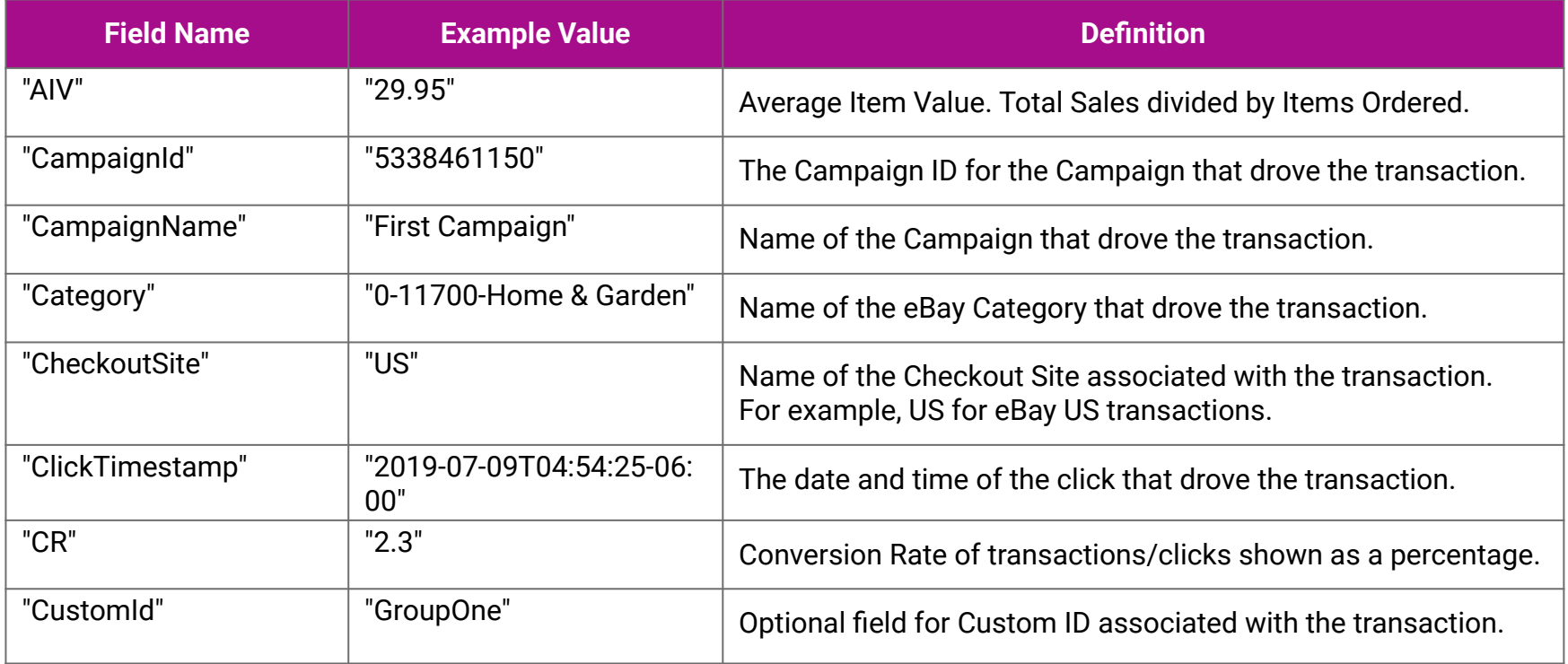

### **Field Glossary: D**

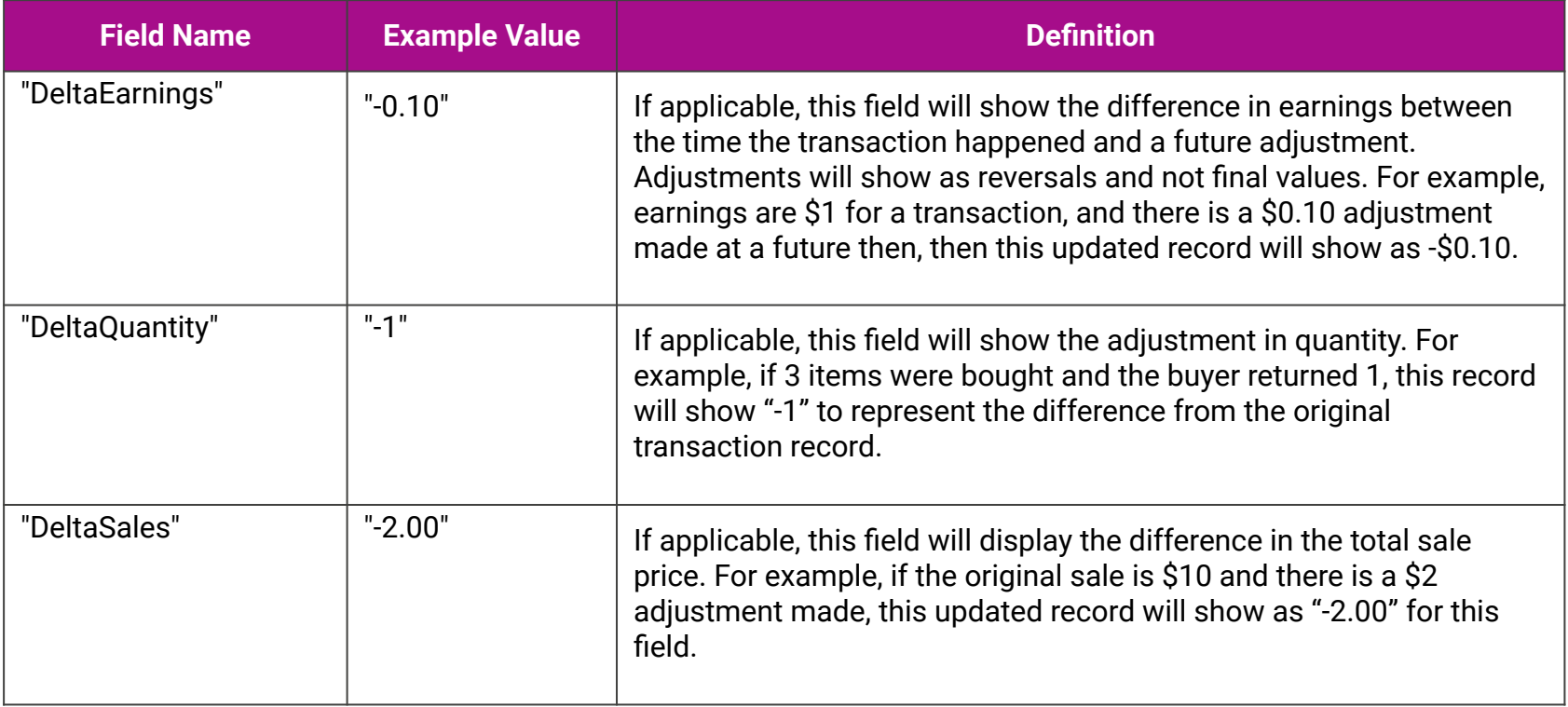

### **Field Glossary: E**

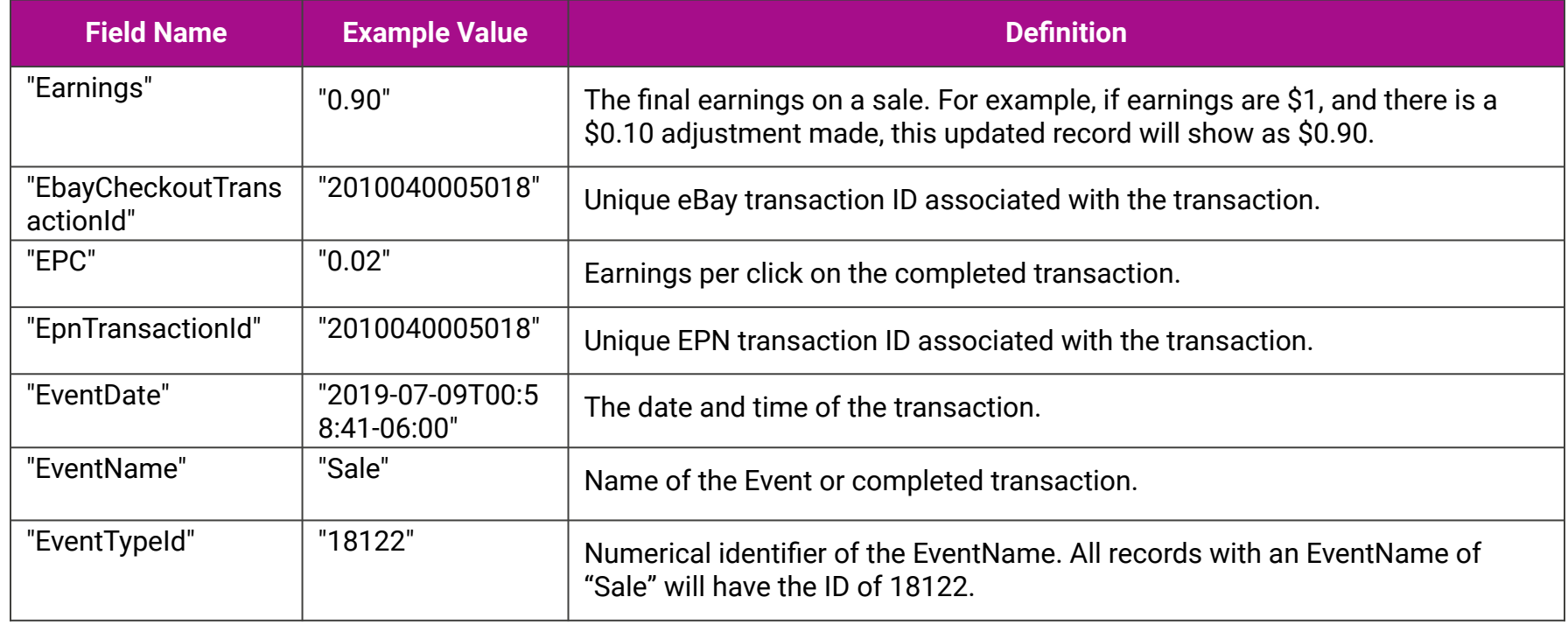

### **Field Glossary: I-M**

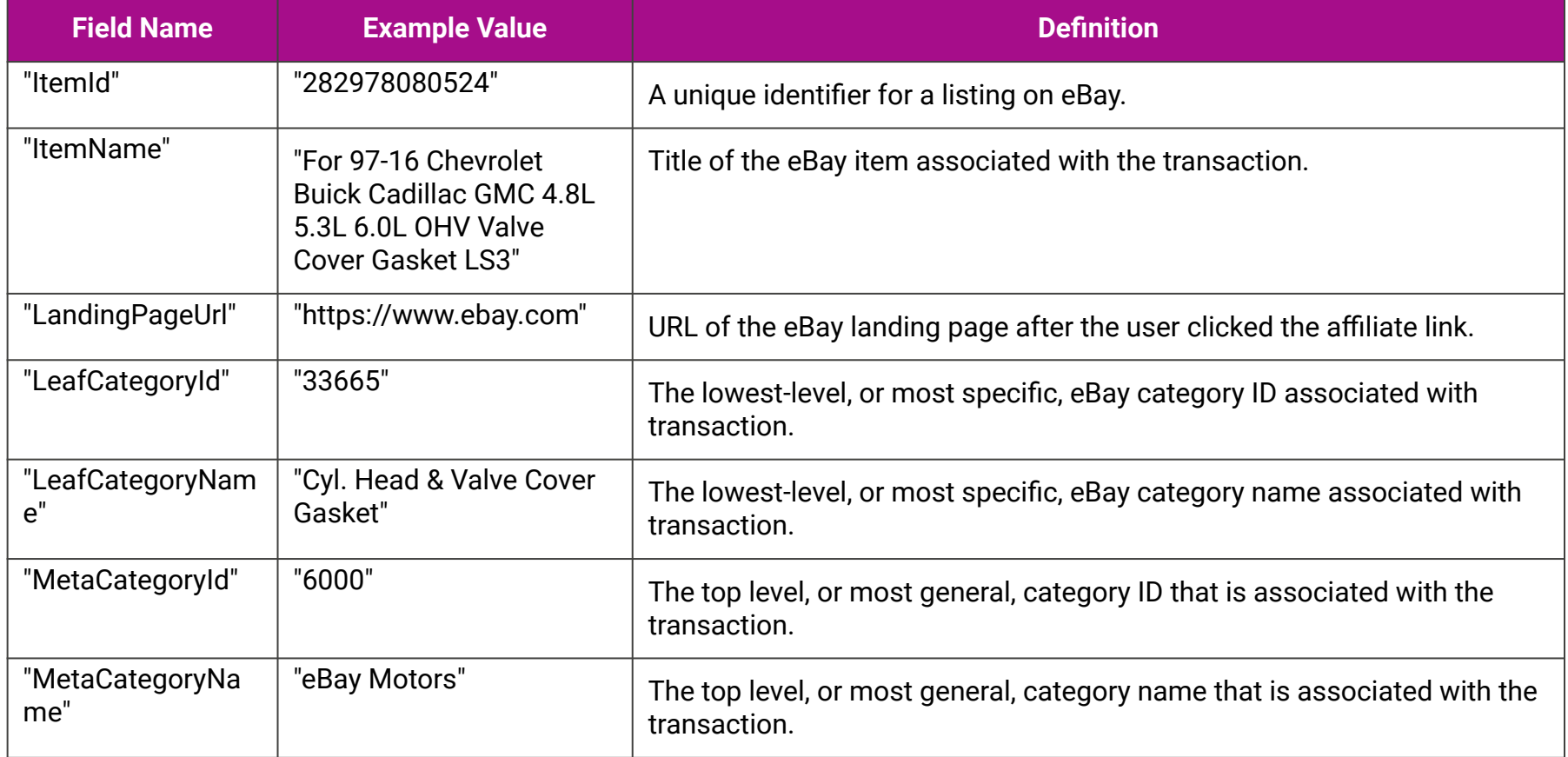

### **Field Glossary: O-S**

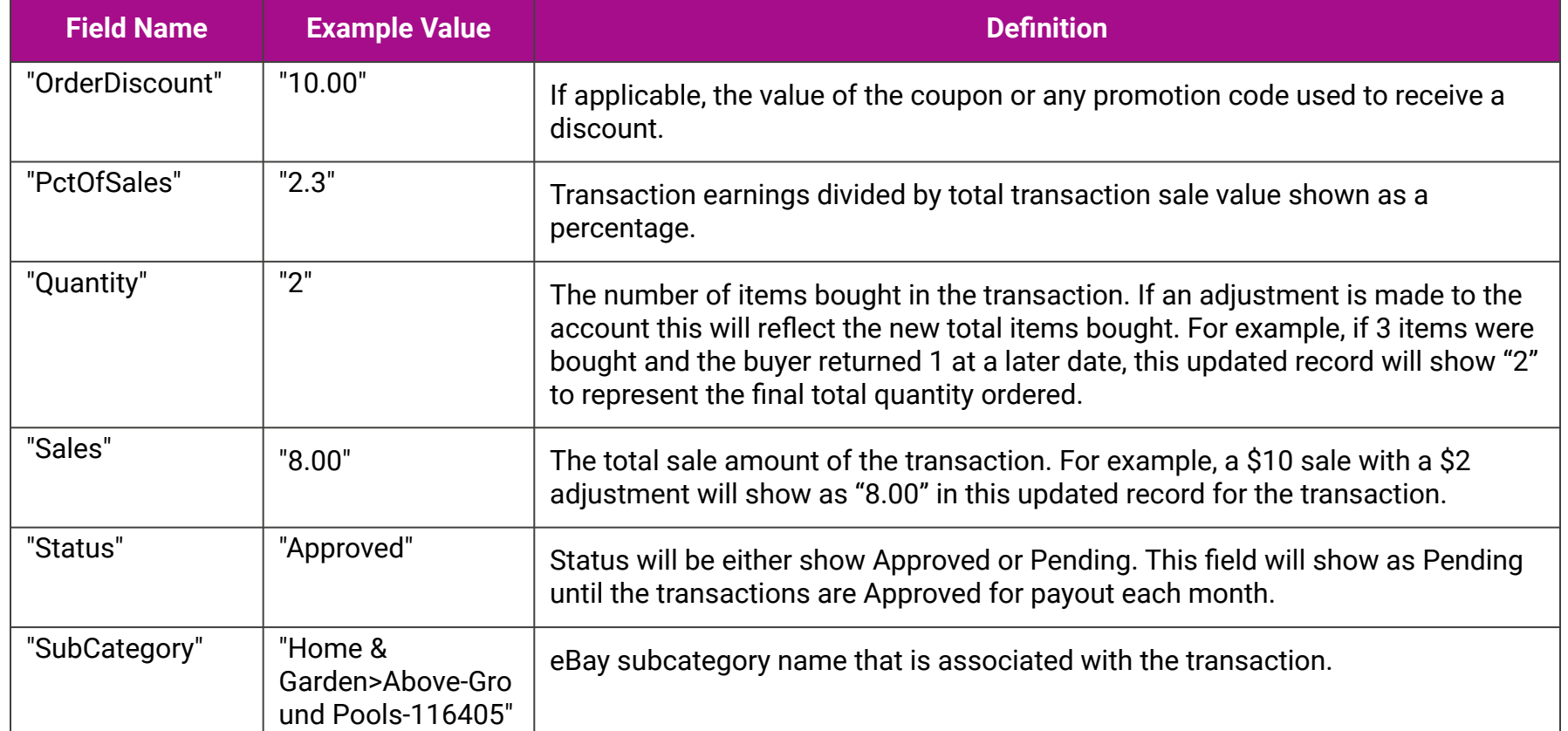

## **Field Glossary: T-V**

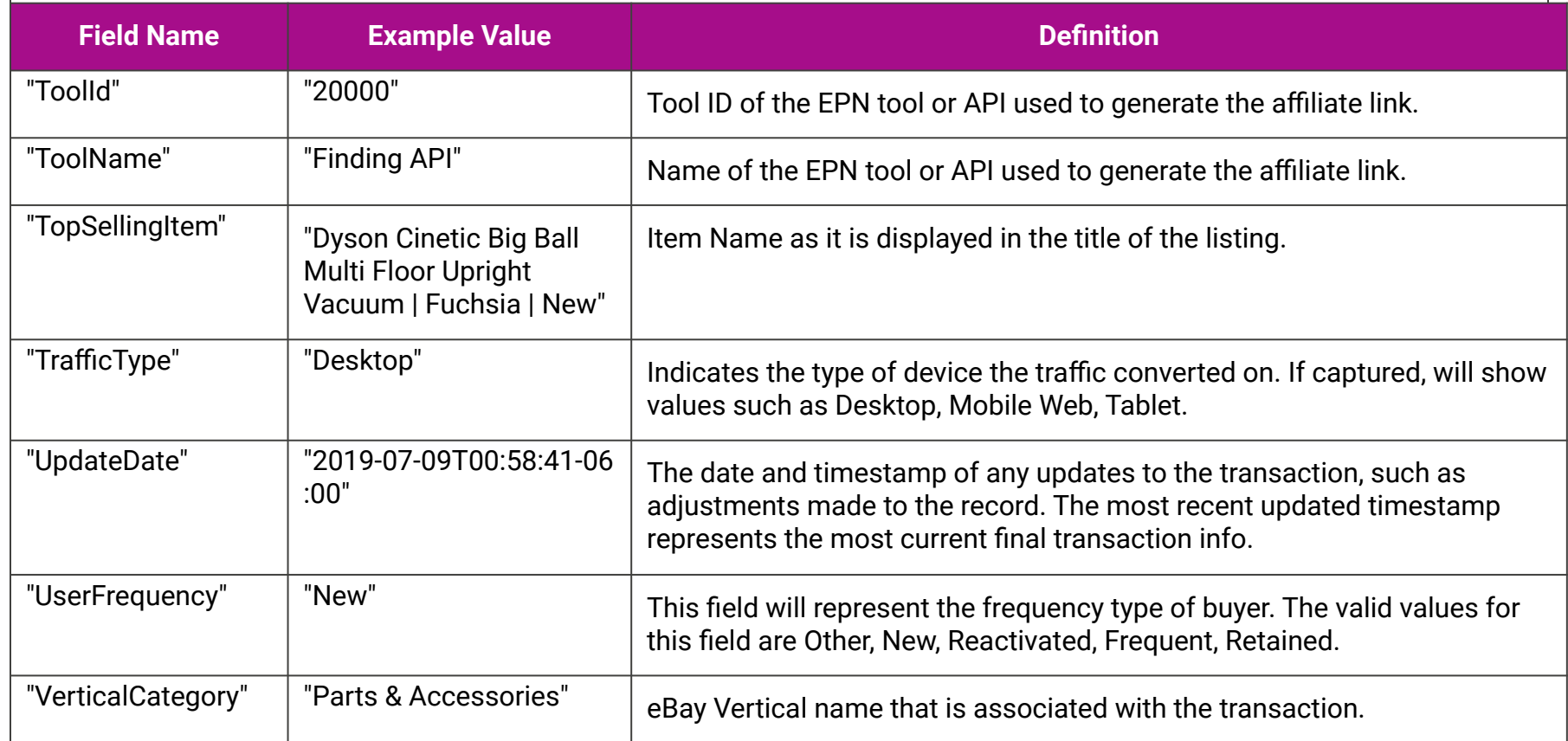

# **That's it! With these steps you're able to access your Transaction Detail Report through APIs**

We're always here to help! Please send questions to your partner manager or askEPN@ebay.com

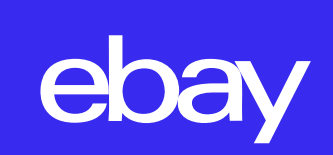